Lucerne University of Applied Sciences and Arts

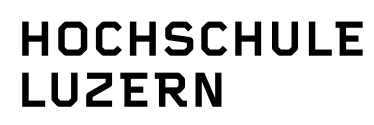

## **CC Cryptology II**

Zentralstrasse 9, CH-6002 Luzern www.hslu.ch/wirtschaft

Institut für Wirtschaftsinformatik IWI **Oliver Hirschi** Projektleiter

T direkt +41 41 228 41 75 oliver.hirschi@hslu.ch

Projektmitarbeiter:

Kurmann Dominic HSLU-W

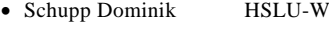

Tuccillo Maurizio HSLU-W

Luzern, 22. Juli 2013 Seite 1/23

#### **Abschlussbericht**

# **Inhaltsverzeichnis**

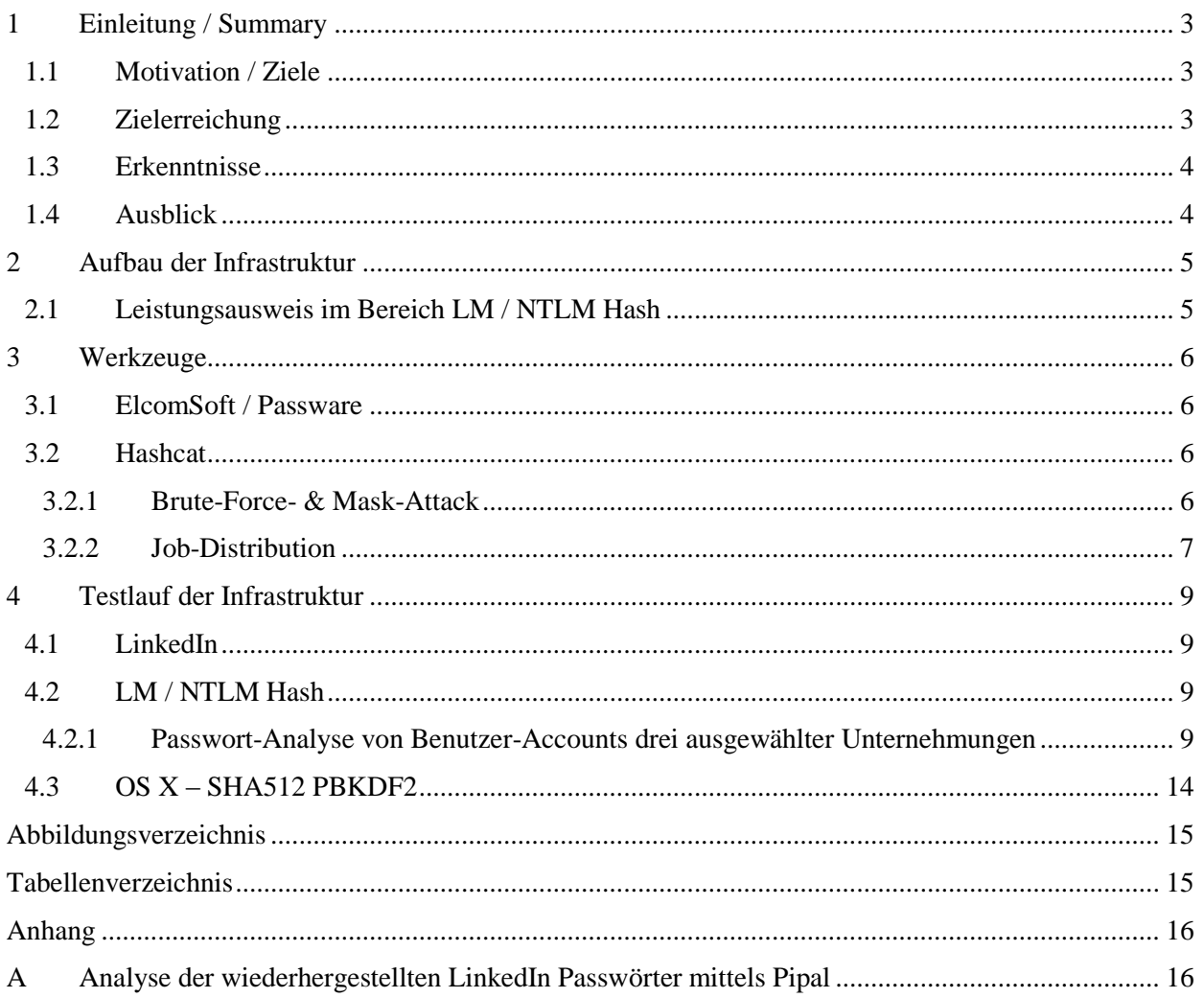

# <span id="page-2-0"></span>**1 Einleitung / Summary**

Zum Schutz von digitalen Daten vor missbräuchlicher Nutzung werden heute vermehrt einfach zu bedienende und dennoch qualitativ hochwertige Verschlüsselungstechniken eingesetzt. Ein Nachteil davon ist aber, dass bei Verlust des Schlüsselmaterials, die in den Daten abgelegten Informationen unwiederbringlich verloren oder dann nur durch aufwändige Datenrettung wiederherstellbar sind. Was für Firmen und Private zu in einem beträchtlichen wirtschaftlichen Schaden führen kann, erweist sich im Bereich der behördlichen Strafuntersuchung, oftmals als grosse Hürde in der Erhebung fallrelevanter Informationen.

In einem ersten Projekt (*Kompetenzaufbau CC Cryptology I*) hat das IWI die Kompetenzen für die Arbeit in dieser Thematik aufgebaut. Im Zentrum standen zum einen die Abklärungen der Bedarfslage nach Leistungen im Bereich der Kryptologie für behördliche Ermittlungsstellen, zum andern aber auch die technischen Möglichkeiten der Umsetzung.

## <span id="page-2-1"></span>**1.1 Motivation / Ziele**

Das Folgeprojekt *CC Cryptolog II* wurde zwischen Oktober 2012 und Juli 2013 bearbeitet. Es zielte darauf ab, das bisher erarbeitete Wissen zu konsolidieren und in eine operative Einheit zu überführen. Die aufgebaute Infrastruktur sollte dann einerseits "intern" für Forschungsprojekte oder auch für die Weiterentwicklung von Studiengängen genutzt werden. Andererseits war das Ziel den schweizerischen Ermittlungsbehörden entsprechende kryptologische Dienstleistungen effizient anzubieten und damit die Dienstleistungen im Rahmen der IT-Forensik-Tätigkeit an der HSLU auszubauen.

## <span id="page-2-2"></span>**1.2 Zielerreichung**

Zur Zielerreichung können zwiespältige Aussagen gemacht werden. Auf der einen Seite konnte die Infrastruktur erfolgreich aufgebaut und in Betrieb genommen werden. Darüber hinaus wurden verschiedene Testläufe der Infrastruktur durchgeführt. Zwar nicht wie geplant im Rahmen einer Pilot-Phase für hoheitliche Stellen, sondern mit Benutzerlogin-Passwortanalysen für drei verschiedene Unternehmen (NTLM) und des Internetdienstes LinkedIn (SHA1).

Auf der anderen Seite hatte der strategische Entscheid des Institutes für Wirtschaftsinformatik an der Hochschule Luzern, die Beendigung der IT-Forensik-Tätigkeit<sup>1</sup>, selbstsprechend einen grossen Einfluss auf die Zielerreichung "Ausbau Dienstleistungsangebot IT-Forensik-Tätigkeit", welche damit nämlich hinfällig wurde.

 $1$  Die Hochschule Luzern – Wirtschaft hat sich in den vergangenen Jahren insbesondere für behördliche Stellen zu einem vertrauenswürdigen und zuverlässigen Ansprechpartner im Bereich der IT-Forensik etabliert. Dennoch wurde es in einem wirtschaftlich angespannten Umfeld zunehmend schwieriger diesen Bereich kostendeckend zu betreiben. IT-Forensik hätte deshalb aus Kostengründen nicht wie bisher weitergeführt werden können. Es wäre ein massiver Umbau nötig gewesen, welcher in der bestehenden Organisation nicht möglich war. Deshalb muss sich die Hochschule Luzern vom Themenfeld IT-Forensik verabschieden.

## <span id="page-3-0"></span>**1.3 Erkenntnisse**

Die bisherigen Versuche haben gezeigt, dass mit der neuen Infrastruktur eine beachtliche Performance beim Cracken von diversen Hashwerten erreicht werden kann. Passwörter (z.B. NTLM-Hashes) bis zu einer Länge von 8 Zeichen stellen kein Problem dar. Danach kann es sich lohnen, einen optimierten Zeichensatz zu verwenden, da viele Sonderzeichen mit einer sehr geringen Wahrscheinlichkeit vorkommen.

Durch die Leistungsfähigkeit aktueller Grafikkarten können alle achtstelligen Passwörter (NTLM-Hashes) mit sehr geringem finanziellem Aufwand innerhalb kurzer Zeit wiederhergestellt werden. Daher reichen achtstellige Passwörter nicht mehr aus, um eine ausreichende Sicherheit zu gewährleisten. Es empfiehlt sich eine minimale Passwortlänge von 10 Zeichen festzulegen.

Schwierig wird es, wenn der Hashwert mittels PBKDF2, bcrypt oder SHA3 erzeugt wurde. Selbst eine Steigerung der Performance um den Faktor 100 würde keine spürbare Verbesserung herbeiführen.

### <span id="page-3-1"></span>**1.4 Ausblick**

Aufgrund der Aufgabe der IT-Forensik-Tätigkeit am Institut für Wirtschaftsinformatik der Hochschule Luzern – Wirtschaft ist die weitere Verwendung der Resultate und insbesondere auch der aufgebauten Infrastruktur ungewiss.

# <span id="page-4-0"></span>**2 Aufbau der Infrastruktur**

Die erste Phase wurde dem Aufbau der Infrastruktur gewidmet. Das heisst insbesondere wurden die aufgrund des Projektes *CC Cryptology I* ausgewählten Grafikkarten beschafft und in die Laborinfrastruktur integriert. Um einen möglichst schnellen Wechsel zwischen der "normalen" Labor-Tätigkeit und der Verwendung der Infrastruktur im Rahmen CC Cryptology zu ermöglichen wurde ein speziell für das *CC Cryptology* vorgesehenes Harddisk-Set konfiguriert und mit den nötigen Software-Komponenten ausgerüstet.

- Hardwareseitig wurden 21 Grafikkarten des Typs *nVidia GTX-570* beschafft und in die Laborrechner eingebaut.
- Softwareseitig wurden die beiden kommerziellen Tools *ElcomSoft Distributed Password Recovery* und *Passware Kit Forensic* sowie das frei verfügbare *Hashcat* beschafft und installiert.

## <span id="page-4-1"></span>**2.1 Leistungsausweis im Bereich LM / NTLM Hash**

Mit einer einzelnen Grafikkarte (*nVidia GTX-570*) können pro Sekunde 1,8 Mrd. Hashwerte berechnet werden. Diese Leistungsangabe bezieht sich auf den verwendeten Hashing-Algorithmus (NTLM). Bei einem definierten Zeichensatz von 100 Zeichen<sup>2</sup> gibt es bei einer Passwortlänge von 8 Zeichen insgesamt 1e+16 (100<sup>8</sup>) verschiedene Passwort-Varianten. Mit einer Infrastruktur bestehend aus 20 Maschinen (Investitionskosten für Grafikkarten < 10kCHF) lassen sich somit alle achtstelligen Passwörter innerhalb von 3.2 Tagen knacken. Mit jeder zusätzlichen Stelle steigt der Aufwand um den Faktor 100 an.

<sup>2</sup> Der vollständige druckbare Zeichensatz umfasst 26 Kleinbuchstaben, 26 Grossbuchstaben, 10 Ziffern, 33 internationale Sonderzeichen, sowie 7 deutschsprachige Sonderzeichen (Umlaute und scharfes S)

## <span id="page-5-1"></span><span id="page-5-0"></span>**3 Werkzeuge**

### **3.1 ElcomSoft / Passware**

*ElcomSoft Distributed Password Recovery* und *Passware Kit Forensic* legen den Fokus vor allem auf die Wiederherstellung von passwortgeschützten Dateiformaten wie z.B. Microsoft Office oder Adobe Acrobat, aber auch System Passwörter von Mac, Windows und Unix.

Im Test zeigten sich gute Performance Werte, unter der Voraussetzung, dass der zu knackende Schlüssel auf der GPU berechnet werden kann. Das Skalieren von CPU's hat im Umfeld der Wiederherstellung von Passwörtern wenig Effekt auf das Endergebnis. Die Performance hängt natürlich auch massgeblich vom Hash-Algorithmus des zu knackenden Dateiformates ab. Bei der aktuellen Office Palette wird das Passwort mehrere Tausend Mal gehasht, was das Cracken enorm erschwert und die Erfolgsaussichten mindert.

Der Konfigurationsaufwand der beiden Tools beschränkt sich auf ein Minimum. Auf den Clients muss lediglich der Agent installiert werden und den Hostnamen des Servers spezifiziert werden. Auf dem Server kann danach die zu crackende Datei geladen werden. Der Rest ist selbsterklärend.

### <span id="page-5-2"></span>**3.2 Hashcat**

*Hashcat* [\(http://hashcat.net\)](http://hashcat.net/) gilt als eines der schnellsten Tools für das Cracken von Hashwerten wie MD5 oder WPA / WPA2 auf der GPU und unterstützt nebst Brute-Force- & Wörterbuch-Attacken auch die Verwendung von sogenannten Mask-Attacken, regelbasierte Angriffe und weitere Methoden, die es noch zu testen gilt.

### <span id="page-5-3"></span>**3.2.1 Brute-Force- & Mask-Attack**

Bei der Mask-Attacke wird für jedes mögliche Zeichen den Zeichensatz definiert. Soll ein Passwort mit der Länge 8 gecrackt werden und alle Sonderzeichen ohne Umlaute miteinbezogen werden, resultiert daraus die folgende Maske: ?a?a?a?a?a?a?a?a. ?a steht für die Zeichensätze ?l, ?u, ?d & ?s.

Bei dieser Maske wird effektiv eine Brute-Force Attacke ausgeführt, da für jedes Zeichen alle Kombinationen im definierten Zeichensatz durchprobiert werden.

<span id="page-5-4"></span>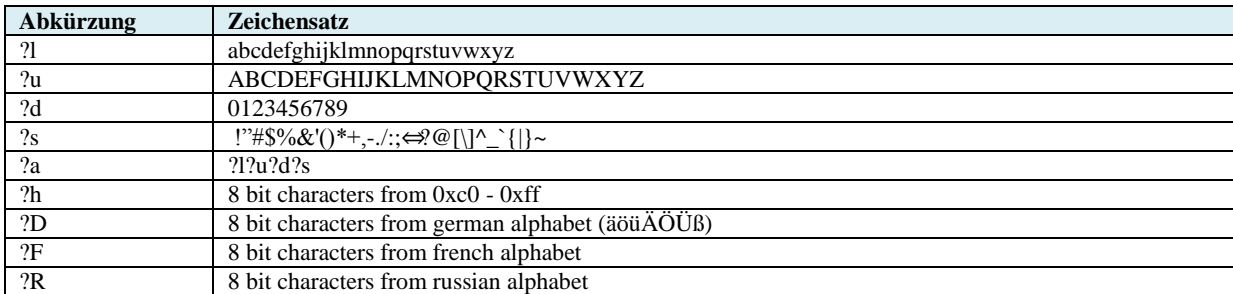

#### **Tabelle 1: Hashcat Charsets**

Die Länge des Zeichensatzes beträgt somit (2 \* 26) + 10 + 31 = 93. Die Anzahl Möglichkeiten bei einer Länge von 8 sind 93^8 (5.59581809665e+15). Bei einer durchschnittlichen Leistung von 500 Mio. Hashwerten pro Sekunde dauert der Vorgang max. 129.5 Tage. Bei dieser Berechnung wird die Zeit für die Versuche der Länge 1 – 7 ausser Acht gelassen. Ansonsten lautet die Berechnung wie folgt, wobei n die maximale Länge des Passwortes und Z die Anzahl Zeichen im Zeichensatz sind.

$$
\sum_{k=1}^n Z^k
$$

Wenn die Struktur des Passwortes bekannt ist, kann der Aufwand für die Wiederherstellung des Kennwortes erheblich reduziert werden. Angenommen das zu crackende Passwort lautet Julia1984. Die passende Maske dazu lautet ?lu?l?l?l?l?d?d?d?d. Durch diese Anpassung verkleinert sich der Keyspace auf 52\*26\*26\*26\*26\*10\*10\*10\*10 (237.627.520.000) Kombinationen. Bei 500 Mio. Hashwerten pro Sekunde würde der Vorgang nun noch 8 Minuten dauern.

### <span id="page-6-0"></span>**3.2.2 Job-Distribution**

Wie bei Passware oder Elcomsoft kann der Job auch auf mehrere Maschinen verteilt werden. Das Tool funktioniert jedoch nicht auf die gleiche Weise mittels einer Client-/Server-Architektur. Für die einzelnen Maschinen müssen die Parameter spezifisch gesetzt werden.

Im folgenden Beispiel versuchen wir ein Passwort mit einer möglichen Länge von 1 bis 8 Zeichen und einem Zeichensatz, bestehend aus Gross-, Kleinschreibung & Zahlen ohne Sonderzeichen ( $2*26 + 10 =$ 62) zu cracken. Es stehen drei Maschinen für den Auftrag zur Verfügung. Der Zeichensatz wird auf die verschiedenen Maschinen verteilt.

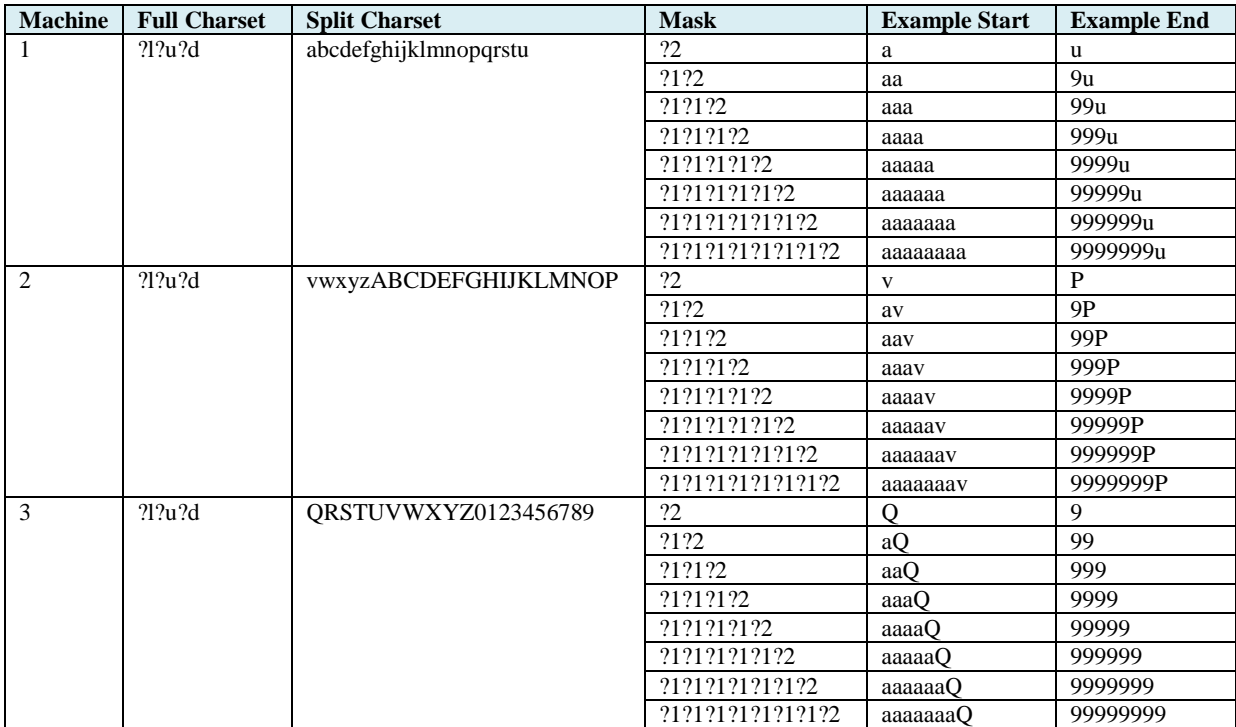

<span id="page-6-1"></span>**Tabelle 2: Parameter Jobverteilung**

Bei der Maske wird definiert, an welcher Stelle welcher Zeichensatz verwendet wird. ?1 steht hier-bei für den ganzen Zeichensatz (Full Charset), ?2 für den maschinenspezifischen Teil des Zeichen-satzes (Split Charset). Somit wird sichergestellt, dass alle Kombinationen auf allen Maschinen durchprobiert werden.

Damit die Kommandozeilenparameter nicht manuell erzeugt werden müssen, behelfen wir uns mit einem kleinen Tool, welches ein Batchfile für die verschiedenen Maschinen erstellt. Die Ausgabe besteht unter anderem aus den Parametern Charset 1 & 2, Maske und weitere Pfadangaben für die Liste mit den Hashwerten und dem Binary.

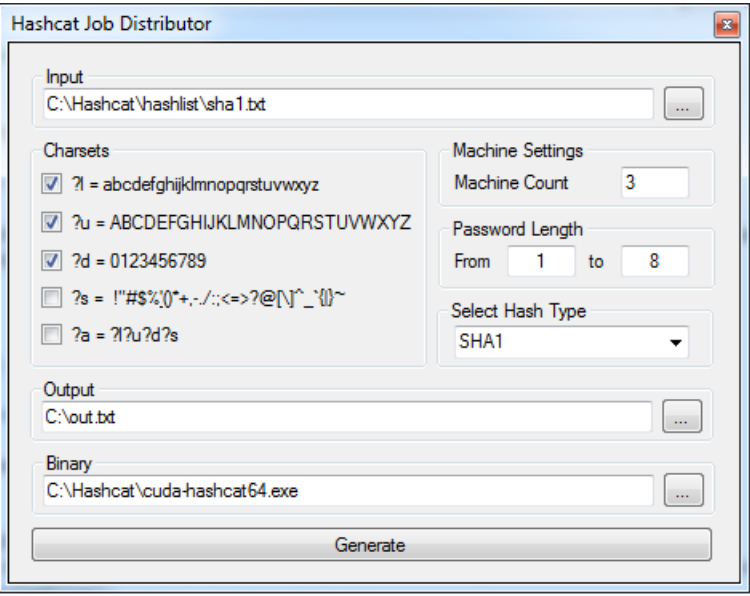

**Abbildung 1: Hashcat Job Distributor**

<span id="page-7-0"></span>Hashcat liegt in unterschiedlichen Versionen vor. Wenn mehrere Hashwerte miteinander gecrackt werden sollen, eignet sich oclHashcat-plus. Wird der Auftrag einmal gestartet, kann er auch pausiert werden. Hashcat führt dazu eine Datei mit Statusinformationen namens cudaHashcat-plus.restore welche auch als Parameter übergeben werden kann um einen pausierten Auftrag fortzusetzen.

Bei einem einzelnen Hash wird oclHashcat-lite verwendet. Bei dieser Version besteht zudem die Möglichkeit, den Auftrag mit einem bestimmten Offset zu starten.

## <span id="page-8-0"></span>**4 Testlauf der Infrastruktur**

Nach der Installation der neuen Infrastruktur für das Cracken von Passwörtern galt es einen ersten Testlauf durchzuführen. Nachfolgend werden die Erkenntnisse und Ergebnisse der ersten Tests vorgestellt.

## <span id="page-8-1"></span>**4.1 LinkedIn**

Im Sommer 2012 tauchte im Internet ein Textfile mit rund 6.5 Mio. Einträgen auf, die sich als die SHA1 Passwort-Hashes von LinkedIn Benutzern herausstellte. Das Textfile beinhaltet lediglich das gehashte Passwort, alle anderen Daten wurden nicht veröffentlicht. Bei rund 3.5 Mio. Hashwerten wurden die ersten fünf Zeichen durch 00000 ersetzt. Dabei handelt es sich vermutlich um Hashwerte, die der Hacker mit einer Wörterbuch-Attacke in einer ersten Runde gleich wiederherstellen konnte. Übrig blieben 3 Mio. vollwertige Hashwerte, welche die ideale Basis für einen umfangreichen Performance-Test der neuen Infrastruktur darstellten.

Für einen solchen umfangreichen Test eignet sich am besten Hashcat, da es problemlos mit grossen Dateien, welche viele Hashwerte beinhalten, umgehen kann. Zum Zeichensatz (Full Charset) zählten wir nebst den Sonderzeichen auch die deutschen Umlaute und das scharfe S (ß), um möglichst viele Passwörter abzudecken. Pro GPU erreichten wir eine Rate von rund 500 Mio. Hashwerten pro Sekunde. Den Auftrag verteilten wir auf 20 Maschinen, die konstant am Rechnen waren. Nach knapp 2 Wochen hatten wir 889'409 Passwörter bis und mit der Länge 8 mittels Brute-Force wiederhergestellt. Eine detaillierte Analyse der wiederhergestellten LinkedIn Passwörter befindet sich im Anhang [A.](#page-15-1)

## <span id="page-8-2"></span>**4.2 LM / NTLM Hash**

Auf einem Windows System konnten wir den LM & NTLM Hash des Administrators extrahieren. Aufgrund der schwachen Implementierung des LM-Hashes, welche Passwörter länger als 7 Zeichen in zwei Stücke teilt und diese Stücke separat hasht, kann dieser einfach geknackt werden. Jede Hälfte des Passwortes kann daher einzeln angegriffen werden. In diesem Fall konnten wir nach ein paar Sekunden den zweiten Teil des Passwortes, der aus zwei Zeichen bestand, wiederherstellen. Daraus resultierte die Erkenntnis, dass es sich um ein Passwort mit einer Gesamtlänge von 9 Zeichen handeln muss.

In einem nächsten Schritt führten wir mittels ElcomSoft eine Brute-Force Attacke auf den NTLM-Hash aus. Wir wählten den Angriff auf den NTLM-Hash, da dieser im Gegensatz zum LM-Hash auf der GPU berechnet werden kann und daher eine viel bessere Performance bietet. Durch die letzten zwei bekannten Zeichen reduziert sich die Anzahl der möglichen Varianten erheblich. Somit konnten wir auf 4 GPU-Kernen das Passwort innerhalb von 200 Minuten knacken. Hätten wir unsere gesamte Infrastruktur hochgefahren, wären wir in 40 Minuten durch gewesen.

### <span id="page-8-3"></span>**4.2.1 Passwort-Analyse von Benutzer-Accounts drei ausgewählter Unternehmungen**

Eine weitere Belastungs-Testreihe der Infrastruktur wurde in Zusammenarbeit mit drei Unternehmen durchgeführt. Dabei ging es darum die Passwörter der Benutzer-Logins zu brechen. Aus den von den drei

Unternehmen zur Verfügung gestellten 35'846 Passwort-Hashwerten (NTLM) konnten 19'103 Passwörter wiederhergestellt werden, was einer Quote von rund 53.3% entspricht. Alle Passwörter bis acht Zeichen wurden mittels einer Brute-Force Attacke (bei vollständigem druckbaren Zeichensatz)<sup>3</sup> geknackt. Bei den neun- & zehnstelligen Passwörtern wurde nach Mustern innerhalb des Passwortes gesucht, die durch die Erkenntnisse der Brute-Force Attacke gewonnen wurden.

### **4.2.1.1 Detaillierte Auswertung**

Die nachfolgenden Angaben machen eine Aussage über den Inhalt und die Struktur der gefundenen Passwörter.

### **Top 10 Grundwörter**

Anzahl Passwörter, in welchen die angegebene Zeichenfolge unverändert vorkommt.

\*\*\*\*\*\*<sup>4</sup> = 77 (0.4%) sommer =  $36(0.19%)$ \*\*\*\*\*\*<sup>4</sup> = 34 (0.18%) \*\*\*\*\*\*<sup>4</sup> = 21 (0.11%) hallo =  $18 (0.09\%)$ \*\*\*\*\*\*<sup>4</sup> = 17 (0.09%)  $lchx = 16 (0.08%)$ \*\*\*\*\*\*<sup>4</sup> = 16 (0.08%) winter =  $16 (0.08\%)$ andrea  $= 14 (0.07\%)$ 

### **Passwortlänge (Sortiert nach Länge)**

Anzahl Passwörter, welche die angegebene Länge aufweisen.

 $5 = 21(0.11\%)$  $6 = 197(1.03%)$  $7 = 213(1.12\%)$  $8 = 15124(79.32%)$  $9 = 2826(14.82%)$  $10 = 685(3.59%)$  $11 = 2(0.01\%)$ 

 $\overline{a}$ 

1 bis 6 Zeichen = 218 (1.14%) 1 bis 8 Zeichen = 15555 (81.58%) Mehr als 8 Zeichen = 3513 (18.42%)

<sup>3</sup> Der vollständige druckbare Zeichensatz umfasst 26 Kleinbuchstaben, 26 Grossbuchstaben, 10 Ziffern, 33 internationale Sonderzeichen, sowie 7 deutschsprachige Sonderzeichen (Umlaute und scharfes S)

<sup>4</sup> Aus Datenschutz- und Geheimhaltungsgründen wurden in obiger Liste fünf Einträge (\*\*\*\*\*\*) maskiert, d.h. auf die Veröffentlichung an dieser Stelle wird verzichtet. Es darf aber angemerkt werden, dass sowohl Unternehmensstandortangaben als auch Unternehmensabkürzungen bevorzugt verwendet werden. Ebenfalls häufigere Verwendung finden Bezeichnungen von Wahrzeichen der Umgebung

### **Jahreszahlen (Top 10)**

Anzahl Passwörter, welche die angegebene Jahreszahl aufweisen.

 $2013 = 118 (0.62\%)$  $2012 = 89(0.47\%)$  $2010 = 58(0.3\%)$  $2011 = 52(0.27%)$  $2000 = 44 (0.23%)$  $2008 = 40 (0.21\%)$  $1988 = 40(0.21\%)$  $2009 = 39(0.2\%)$  $1991 = 38(0.2\%)$  $1990 = 38(0.2\%)$ 

### **Zeichenfolgen**

Anzahl Passwörter, welche das angegebene Zeichen in der letzten Position aufweisen.

 $1 = 1269(6.66\%)$  $3 = 1113(5.84\%)$  $2 = 1038(5.44\%)$  $9 = 768(4.03\%)$  $8 = 761 (3.99\%)$  $7 = 759(3.98\%)$  $4 = 725 (3.8\%)$  $5 = 717(3.76%)$  $6 = 690 (3.62\%)$  $0 = 657 (3.45%)$ 

Anzahl Passwörter, welche die angegebenen Zeichen in den letzten zwei Positionen aufweisen. (Top 10)

 $12 = 290 (1.52%)$  $13 = 275 (1.44\%)$  $23 = 245 (1.28%)$  $11 = 230(1.21\%)$  $10 = 178(0.93%)$  $88 = 170 (0.89%)$  $00 = 133(0.7\%)$  $89 = 117(0.61\%)$  $01 = 114(0.6\%)$  $90 = 113(0.59%)$ 

Anzahl Passwörter, welche die angegebenen Zeichen in den letzten drei Positionen aufweisen. (Top 10)

 $123 = 183(0.96\%)$  $013 = 109(0.57%)$  $012 = 77(0.4\%)$  $000 = 73(0.38%)$ 

 $010 = 63(0.33%)$  $234 = 62(0.33%)$  $011 = 57(0.3\%)$  $988 = 39(0.2\%)$  $009 = 38(0.2\%)$  $008 = 38(0.2\%)$ 

Anzahl Passwörter, welche die angegebenen Zeichen in den letzten vier Positionen aufweisen. (Top 10)

 $2013 = 106(0.56%)$  $2012 = 75(0.39%)$  $1234 = 57(0.3\%)$  $2010 = 53(0.28%)$  $2011 = 50 (0.26\%)$  $1988 = 39(0.2\%)$  $2000 = 39(0.2\%)$  $2008 = 36(0.19\%)$  $1990 = 35(0.18%)$  $1991 = 35(0.18%)$ 

Anzahl Passwörter, welche die angegebenen Zeichen in den letzten fünf Positionen aufweisen. (Top 10)

 $23456 = 12 (0.06\%)$  $12345 = 7(0.04\%)$  $05055 = 2(0.01\%)$  $31990 = 2(0.01\%)$  $62010 = 2(0.01\%)$  $56789 = 2(0.01\%)$  $66666 = 2(0.01\%)$  $21991 = 2(0.01\%)$  $14477 = 1 (0.01\%)$  $06002 = 1(0.01\%)$ 

Einzelne Ziffer am Ende = 2702 (14.17%) Zwei Ziffern am Ende = 2903 (15.22%) Drei Ziffern am Ende = 658 (3.45%)

### **Zeichensätze**

Hier werden die in den Passwörtern verwendeten Zeichensätze aufgeschlüsselt.

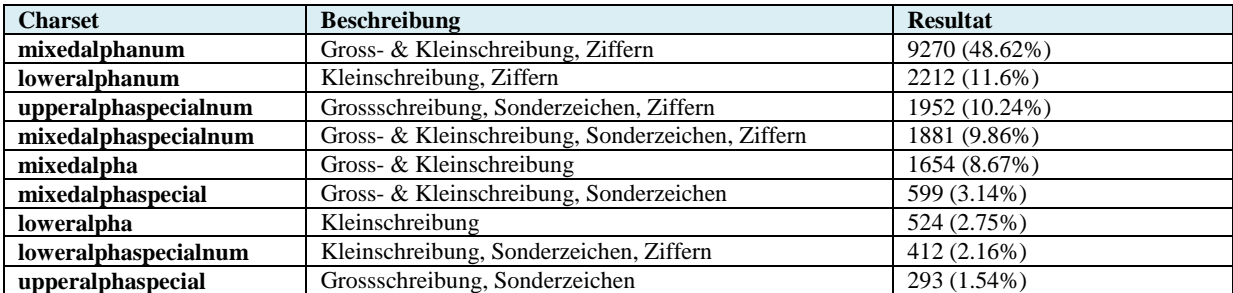

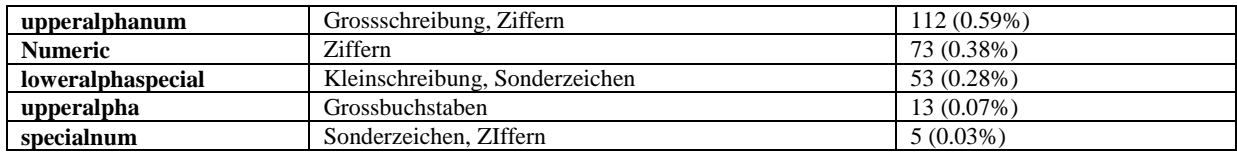

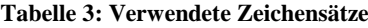

<span id="page-12-0"></span>Nur Kleinbuchstaben  $= 524 (2.75%)$ Nur Grossbuchstaben  $= 13 (0.07\%)$ Nur Alphanumerische Zeichen = 537 (2.82%) Nur Numerische Zeichen = 73 (0.38%)

### **Zeichensätze sortiert**

Hier wird die Reihenfolge der verwendeten Zeichensätze dargestellt. "stringdigit" bedeutet z.B., dass das Passwort aus einer beliebigen Anzahl von Gross- & Kleinbuchstaben besteht, gefolgt von einer beliebigen Anzahl von Zahlen. Es wurde versucht, alle Passwörter einer Kategorie zuzuordnen. Alle Passwörter, die keiner Kategorie zugeordnet werden konnten, wurden als "othermask" kategorisiert.

othermask: 6222 (32.63%) stringdigit: 6001 (31.47%) stringdigitstring: 2635 (13.82%) allstring: 2191 (11.49%) digitstring: 732 (3.84%) stringspecialstring: 486 (2.55%) stringspecialdigit: 333 (1.75%) digitstringdigit: 276 (1.45%) alldigit: 73 (0.38%) specialstring: 60 (0.31%) stringspecial: 44 (0.23%) specialstringspecial: 15 (0.08%)

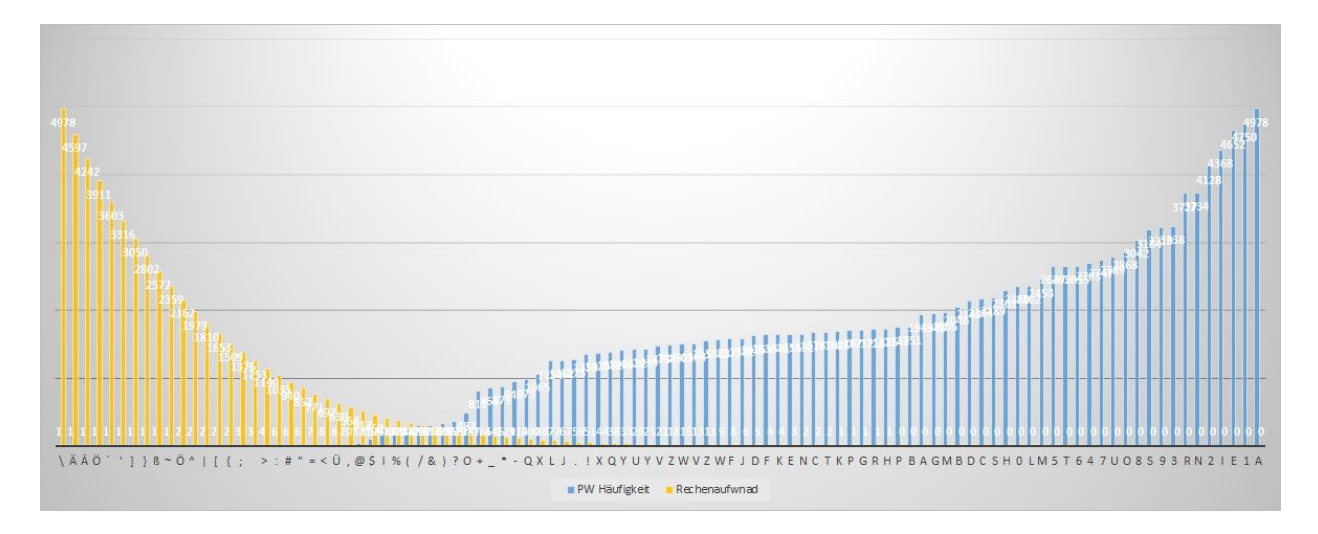

### **Häufigkeitsverteilung & Rechenaufwand**

#### **Abbildung 2: Häufigkeitsverteilung & Rechenaufwand**

<span id="page-13-1"></span>Das Diagramm zeigt mittels der blauen Balken, in wie vielen Passwörtern das bestimmte Zeichen auf der Achse verwendet wird. Es werden also die verwendeten Zeichen nach zunehmender Häufigkeit dargestellt. Die gelben Balken zeigen, wie sich der Rechenaufwand mit Auslassen eines Zeichens reduziert. Die Reihenfolge der Zeichen auf der Achse ist dabei nicht wichtig, sondern können beliebig angeordnet werden. Ausschlaggebend ist, dass sich der Aufwand mit jedem weggelassenen Zeichen massiv reduziert.

### <span id="page-13-0"></span>**4.3 OS X – SHA512 PBKDF2**

Bei einem sichergestellten Macbook mit OS X 10.8.2 (Mountain Lion) haben wir eine Datei mit dem Login des Benutzers unter /private/var/db/dslocal/nodes/Default/users/[username].plist extrahiert. Diese Datei enthält nebst der Bezeichnung des verwendeten Algorithmus auch der Hash und das dazugehörigen Salt.

Aktuell ist Passware die einzige Applikation, die mit diesem Hash umgehen kann. Leider besteht keine Unterstützung für die Berechnung auf der GPU.

Aufgrund der speziellen Beschaffenheit der verwendeten PBKDF2 Funktion, die extra darauf ausgelegt ist langsam zu sein, und der Verzicht der GPU, erreichten wir ca. 20-30 Berechnungen pro Sekunde. Selbst bei einer möglichen GPU-Unterstützung wäre die Performance immer noch viel zu niedrig, um eine effektive Brute-Force Attacke auszuführen.

# <span id="page-14-0"></span>**Abbildungsverzeichnis**

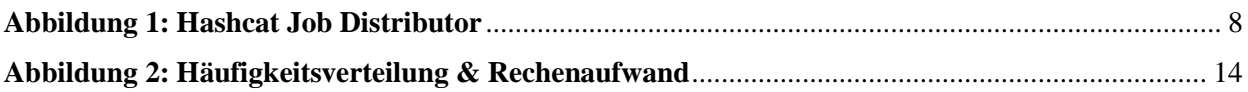

# <span id="page-14-1"></span>**Tabellenverzeichnis**

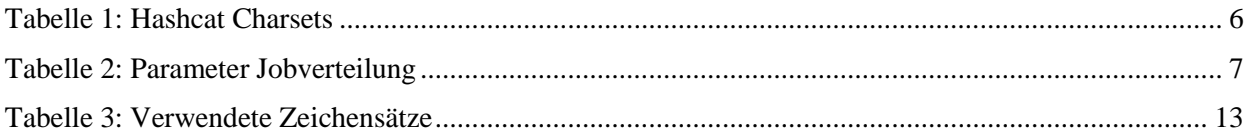

## <span id="page-15-0"></span>**Anhang**

# <span id="page-15-1"></span>**A Analyse der wiederhergestellten LinkedIn Passwörter mittels Pipal**

Total entries  $= 889408$ Total unique entries = 889407

### **Top 10 passwords**

SciNet =  $2(0.0\%)$ EScislow =  $1 (0.0\%)$ zaleski $1 = 1 (0.0\%)$ Eamonn =  $1 (0.0\%)$  $07271947 = 1 (0.0\%)$ 71 pontiac =  $1(0.0\%)$ alpine1951 = 1 $(0.0\%)$ ferrari $2 = 1 (0.0\%)$  $jackass21 = 1 (0.0\%)$ loyola2324 = 1 $(0.0\%)$ 

### **Top 10 base words**

 $link = 1332(0.15%)$ linked =  $1304(0.15%)$  $pass = 460 (0.05\%)$  $golf = 315 (0.04\%)$ tiger =  $290(0.03%)$  $soccer = 248 (0.03%)$ welcome =  $243 (0.03%)$ success =  $238 (0.03\%)$ abcd =  $235(0.03\%)$ mustang  $= 233 (0.03\%)$ 

### **Password length (length ordered)**

 $2 = 8(0.0\%)$  $6 = 36825(4.14%)$  $7 = 73166 (8.23%)$  $8 = 722300 (81.21\%)$  $9 = 28938(3.25%)$  $10 = 18141(2.04\%)$  $11 = 6543(0.74\%)$  $12 = 2455 (0.28\%)$  $13 = 713(0.08\%)$  $14 = 244(0.03\%)$  $15 = 58(0.01\%)$  $16 = 17(0.0\%)$ 

### **Password length (count ordered)**

 $8 = 722300(81.21\%)$  $7 = 73166 (8.23%)$ 

 $6 = 36825(4.14\%)$  $9 = 28938(3.25%)$  $10 = 18141(2.04\%)$  $11 = 6543(0.74\%)$  $12 = 2455 (0.28%)$  $13 = 713(0.08\%)$  $14 = 244(0.03\%)$  $15 = 58(0.01\%)$  $16 = 17(0.0\%)$  $2 = 8(0.0\%)$ || || || || || || || || || || || || || || || || || || || || || || || || || || || || || || || || || || || || || || || || || || || || || || || || || || || |||||||||||||||||| 000000000011111111 012345678901234567 One to six characters =  $36833(4.14\%)$ One to eight characters =  $832299(93.58%)$ More than eight characters  $= 57109 (6.42%)$ Only lowercase alpha  $= 47268 (5.31\%)$ Only uppercase alpha =  $3106 (0.35%)$ Only alpha =  $50374$  (5.66%) Only numeric = 13126 (1.48%) First capital last symbol =  $22311 (2.51%)$ First capital last number  $= 141174$  (15.87%) **Months**  $january = 46 (0.01%)$ february =  $14 (0.0\%)$ march =  $88 (0.01\%)$ 

april =  $20(0.0\%)$  $may = 1114(0.13%)$  $june = 215 (0.02\%)$  $july = 152 (0.02%)$ august =  $26 (0.0\%)$ september =  $127 (0.01\%)$  $october = 23 (0.0\%)$ 

november =  $46 (0.01\%)$ december =  $165 (0.02\%)$ 

### **Days**

monday =  $19(0.0\%)$ tuesday =  $7 (0.0\%)$ thursday =  $30(0.0\%)$ friday =  $4(0.0\%)$ saturday =  $23(0.0\%)$ sunday =  $63 (0.01\%)$ 

### **Months (Abreviated)**

 $jan = 1467(0.16%)$ feb = 390  $(0.04\%)$  $mar = 4244 (0.48\%)$  $apr = 569 (0.06\%)$  $may = 1114(0.13%)$  $jun = 1153(0.13%)$  $j$ ul = 898 (0.1%)  $aug = 676 (0.08%)$  $sept = 222 (0.02\%)$  $oct = 584 (0.07\%)$  $nov = 916(0.1\%)$  $dec = 789(0.09\%)$ 

#### **Days (Abreviated)**

 $mon = 2073 (0.23%)$ tues =  $25(0.0\%)$  $wed = 440 (0.05\%)$ thurs =  $31 (0.0\%)$  $fri = 572 (0.06\%)$  $sat = 626(0.07\%)$  $sun = 1472(0.17%)$ 

#### **Includes years**

 $1975 = 652(0.07\%)$  $1976 = 627(0.07\%)$  $1977 = 636(0.07\%)$  $1978 = 684(0.08\%)$  $1979 = 669(0.08\%)$  $1980 = 769(0.09\%)$  $1981 = 685(0.08\%)$  $1982 = 670 (0.08\%)$  $1983 = 618(0.07\%)$  $1984 = 640 (0.07\%)$  $1985 = 495(0.06\%)$  $1986 = 391 (0.04\%)$  $1987 = 316(0.04\%)$  $1988 = 240 (0.03\%)$  $1989 = 229(0.03\%)$  $1990 = 204 (0.02\%)$  $1991 = 197(0.02\%)$  $1992 = 157(0.02\%)$ 

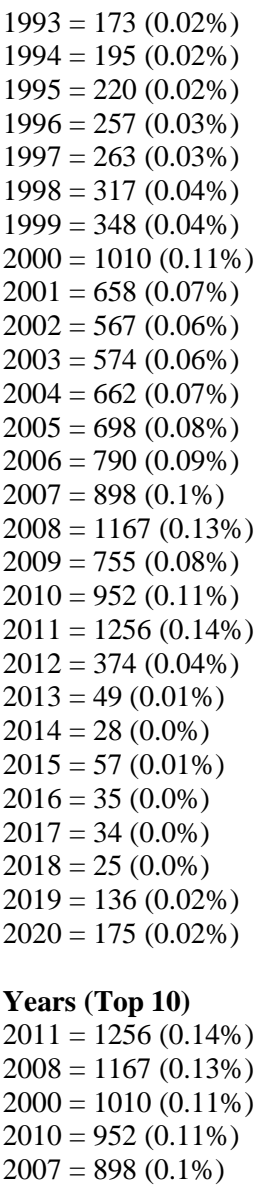

**Colours**

black =  $119(0.01\%)$ blue =  $603 (0.07\%)$ brown =  $173 (0.02\%)$  $gray = 133(0.01\%)$ green =  $158 (0.02\%)$ orange  $= 7 (0.0\%)$ pink = 275 (0.03%)  $purple = 8 (0.0\%)$  $red = 2109(0.24%)$ white =  $65 (0.01\%)$  $yellow = 32 (0.0\%)$ 

 $2006 = 790 (0.09\%)$  $1980 = 769(0.09\%)$  $2009 = 755 (0.08\%)$  $2005 = 698(0.08\%)$  $1981 = 685(0.08\%)$  violet =  $20(0.0\%)$ indigo =  $95 (0.01\%)$ 

Single digit on the end  $= 149369 (16.79%)$ Two digits on the end =  $165080 (18.56%)$ Three digits on the end  $=$  43805 (4.93%)

### **Last number**

 $0 = 40205(4.52%)$  $1 = 92297(10.38%)$  $2 = 51361(5.77\%)$  $3 = 45847(5.15%)$  $4 = 36663(4.12%)$  $5 = 35228(3.96%)$  $6 = 31016(3.49\%)$  $7 = 37785 (4.25%)$  $8 = 35944(4.04\%)$  $9 = 36247(4.08\%)$ | | | | | | | ||  $\|$ |||||| ||| |||||||||| |||||||||| |||||||||| |||||||||| |||||||||| |||||||||| 0123456789

### **Last digit**

 $1 = 92297(10.38%)$  $2 = 51361(5.77\%)$  $3 = 45847(5.15%)$  $0 = 40205(4.52%)$  $7 = 37785(4.25%)$  $4 = 36663(4.12%)$  $9 = 36247(4.08\%)$  $8 = 35944 (4.04\%)$  $5 = 35228(3.96\%)$  $6 = 31016(3.49%)$ 

### **Last 2 digits (Top 10)**

 $01 = 13962 (1.57%)$  $11 = 10868(1.22%)$  $12 = 7954(0.89%)$ 

CC Cryptology II – Anleitung

 $00 = 7558(0.85%)$  $23 = 7220 (0.81\%)$  $10 = 7135(0.8\%)$  $08 = 5980(0.67\%)$  $07 = 5735(0.64%)$  $99 = 5270 (0.59%)$  $22 = 5106 (0.57%)$ 

### **Last 3 digits (Top 10)**

 $123 = 3192 (0.36\%)$  $001 = 2017(0.23%)$  $007 = 1882(0.21\%)$  $000 = 1708(0.19\%)$  $234 = 1652(0.19%)$  $008 = 1234(0.14\%)$  $011 = 1221 (0.14\%)$  $010 = 1103(0.12\%)$  $111 = 1044 (0.12\%)$  $100 = 946(0.11\%)$ 

### **Last 4 digits (Top 10)**

 $1234 = 1351(0.15%)$  $2008 = 1003(0.11\%)$  $2011 = 969(0.11\%)$  $2000 = 868(0.1\%)$  $2010 = 804 (0.09\%)$  $2007 = 770 (0.09\%)$  $1980 = 699(0.08\%)$  $2006 = 688(0.08\%)$  $2009 = 641(0.07\%)$  $1978 = 629(0.07\%)$ 

### **Last 5 digits (Top 10)**

 $12345 = 102 (0.01\%)$  $11982 = 56(0.01\%)$  $11980 = 55(0.01\%)$  $11978 = 54(0.01\%)$  $11981 = 54(0.01\%)$  $21981 = 53(0.01\%)$  $20000 = 52(0.01\%)$  $21982 = 52(0.01\%)$  $21980 = 52(0.01\%)$  $11979 = 51(0.01\%)$ 

### **US Area Codes**

234 = NE Ohio: Canton, Akron (OH)

#### **Character sets**

loweralphanum: 358440 (40.3%) mixedalphanum: 255940 (28.78%) mixedalphaspecialnum: 73154 (8.23%) loweralphaspecialnum: 59580 (6.7%) loweralpha: 47268 (5.31%)

mixedalpha: 26888 (3.02%) upperalphanum: 16015 (1.8%) loweralphaspecial: 14318 (1.61%) numeric: 13126 (1.48%) mixedalphaspecial: 11262 (1.27%) upperalphaspecialnum: 6272 (0.71%) upperalpha: 3106 (0.35%) specialnum: 1311 (0.15%) upperalphaspecial: 1046 (0.12%) special: 168 (0.02%)

#### **Character set ordering**

stringdigit: 264533 (29.74%) othermask: 251291 (28.25%) stringdigitstring: 175154 (19.69%) allstring: 77262 (8.69%) stringspecialdigit: 33446 (3.76%) digitstring: 32519 (3.66%) digitstringdigit: 19706 (2.22%) stringspecialstring: 14042 (1.58%) alldigit: 13126 (1.48%) stringspecial: 6304 (0.71%) specialstring: 1115 (0.13%) specialstringspecial: 742 (0.08%) allspecial: 168 (0.02%)

#### **Hashcat masks (Top 10)**

?l?l?l?l?l?l?d?d: 54997 (6.18%) ?l?l?l?l?l?l?l?l: 39285 (4.42%) ?l?l?l?l?l?l?l?d: 31072 (3.49%) ?l?l?l?d?d?l?l?l: 20224 (2.27%) ?u?l?l?l?l?l?d?d: 14931 (1.68%) ?u?l?l?l?l?l?l?d: 14529 (1.63%) ?l?l?l?l?d?d?d?d: 13136 (1.48%) ?l?l?l?l?l?d?d?d: 13128 (1.48%) ?d?d?d?d?d?d?d?d: 13071 (1.47%) ?l?l?l?l?d?l?l?l: 9443 (1.06%)

### **Haufigkeitsanalyse von allen Zeichen über alle Positionen**

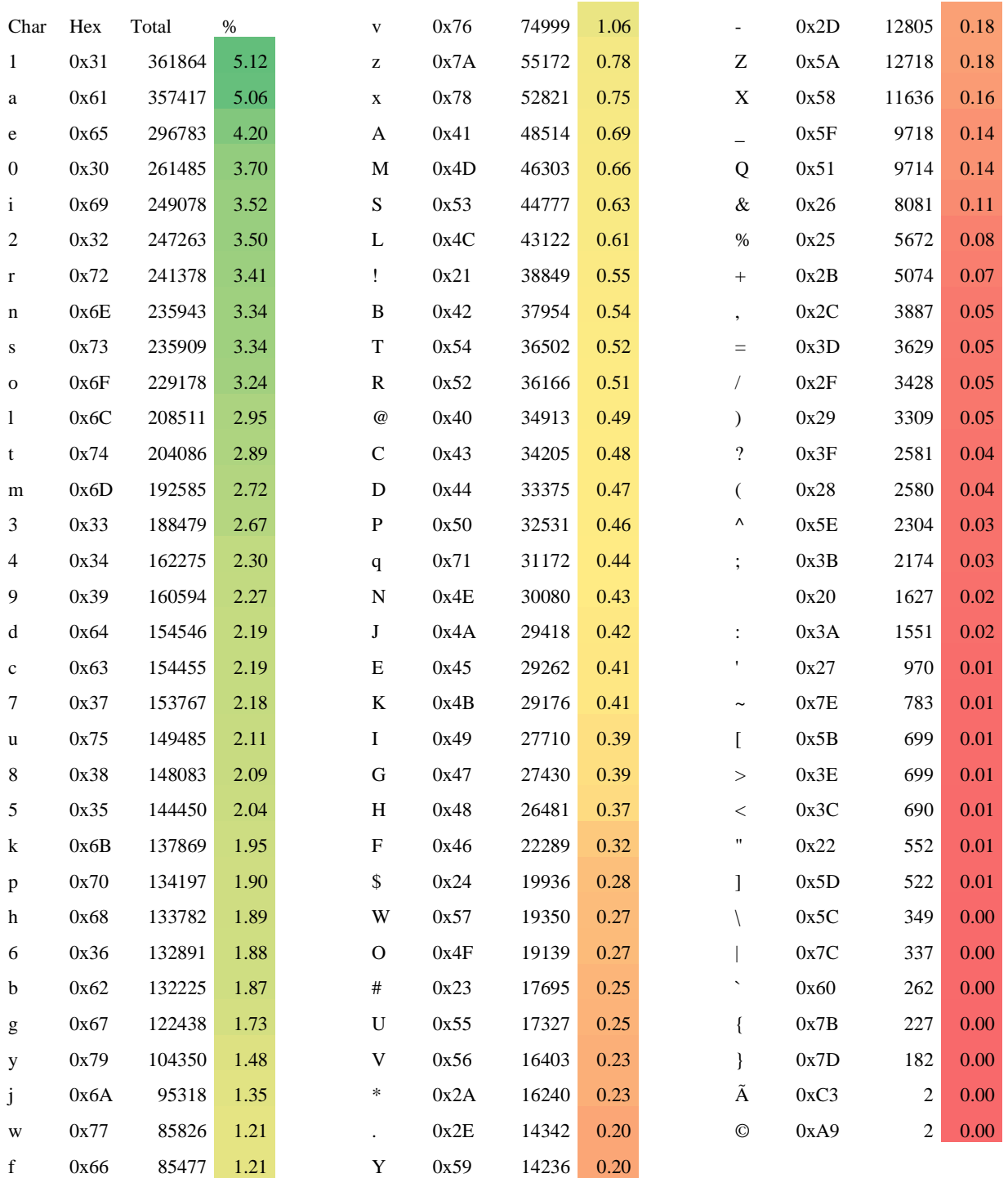